*Conexiones* E L B O L E T Í N D E L A B I B L I O T E C A U B

Vol.3 • Junio 2021

Arte Minujín

*Nos acercamos a "Pandemia", la nueva obra de la genial artista*

#### Uso de gestores bibliográficos *Todo sobre este útil recurso*

## Novedades de la Biblioteca

*Te mostramos algunas nuevas adquisiciones*

### España en Buenos Aires

*Damos una vuelta por el mágico Museo Larreta, de Belgrano*

### ¿Un mate?

*Una aproximación al cultivo de la yerba mate y al consumo de la bebida más argentina*

## Divina Córdoba

*Recorremos los encantadores pueblos de San Javier y Yacanto*

## **CONEXIONES**

**Vol.3 / junio 2021**

# STAFF

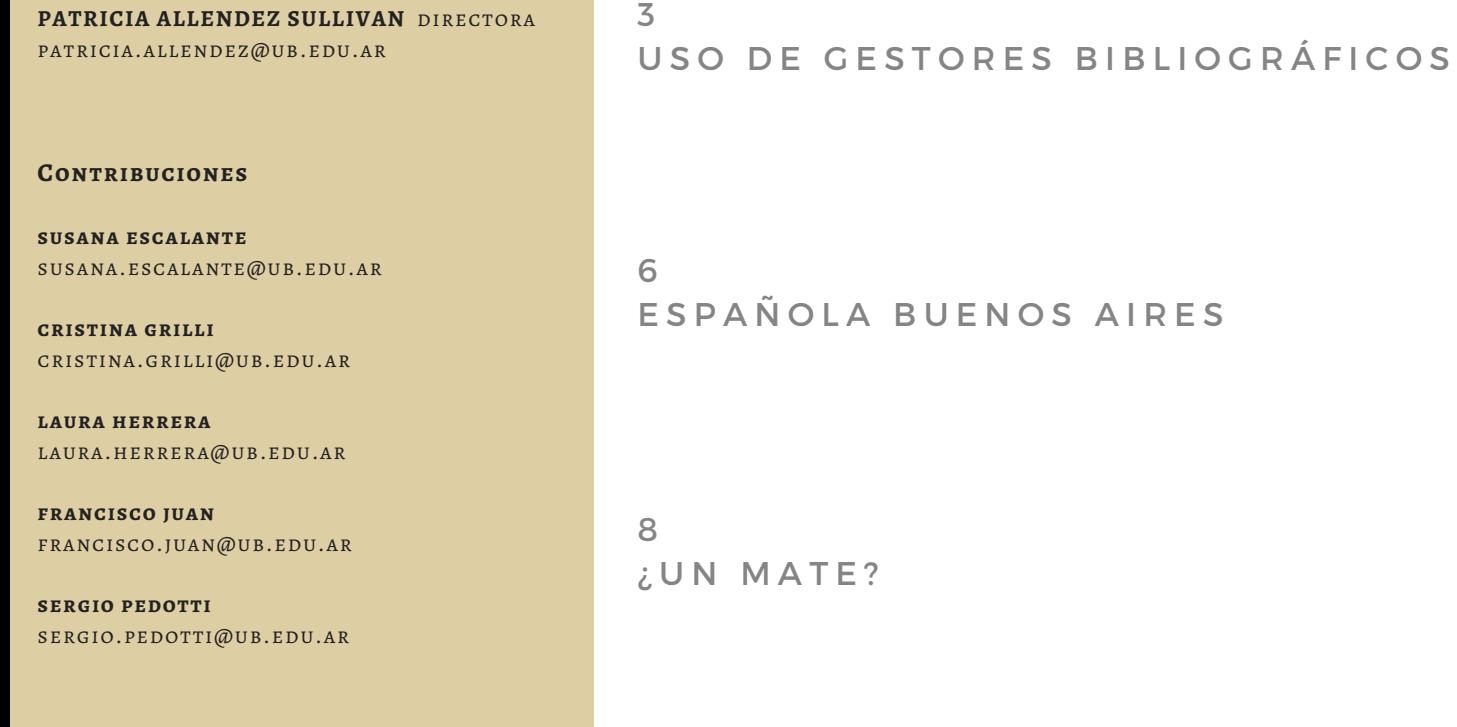

biblioteca de la universidad de belgrano

**biblioteca@ub.edu.ar**

**biblioteca.ub.edu.ar**

El texto de este boletín fue producido bajolicencia Creative Commons (CC BY NC ND). Puede ser reproducido parcial o totalmente, citando la fuente, sin fines comerciales y sinmodificaciones.

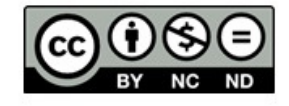

1 0 CON ARTE TODO ES FANTÁSTICO

1 2 EN CANTO DE CÓRDOBA : SAN JAVIER Y YACANTO

# **USO DE GESTORES BIBLIOGRÁFICOS**

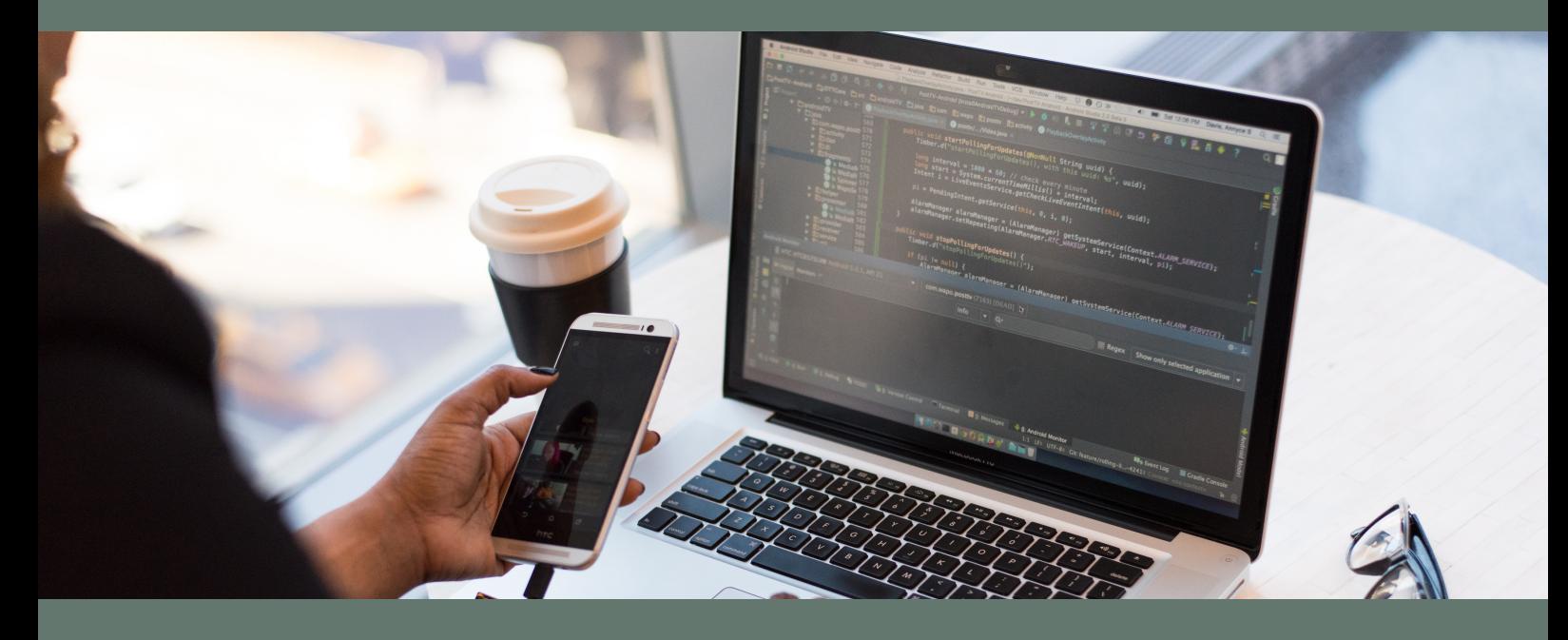

### **POR PATRICIA ALLENDEZ SULLIVAN**

# 66

*Las principales funciones de los gestores de bibliografías son registrar, administrar y generar bibliografías.*

Cuando se inicia un trabajo de investigación lo primero que se debe hacer es la revisión bibliográfica para poder delimitar el estado de la cuestión sobre un determinado tema.

Una vez identificados y seleccionados los recursos bibliográficos que se necesitan, el problema que se tiene que resolver es cómo organizarlos.

Para gestionar ese cúmulo de información existen herramientas que facilitan la tarea, como es el caso de los gestores bibliográficos.

Las principales funciones de los gestores de bibliografías son registrar, administrar y generar bibliografías.

Distinguimos los siguientes tipos de gestores bibliográficos:

Ø Clásicos: **Reference Manager, Endnote, Procite**

- Ø En entorno web: **Zotero, RefWorks, Endnote**
- Ø Sociales: **Mendeley, Connotea, Citeulike**

#### **Zotero**

Debido a la variedad de estándares para presentar la bibliografía de trabajos de investigación, Zotero surge como una solución para el registro, la administración y para compartir grandes cantidades de citas bibliográficas dentro de una comunidad de usuarios del programa o con el público en general. Zotero es un gestor bibliográfico en línea de última generación. Es un programa muy potente, de código abierto, que sirve para almacenar, gestionar y citar referencias bibliográficas. Su principal cualidad es la de captar fácilmente referencias y documentos de Internet. Desarrollado por la George Mason University's Cerner for History and New Media, actualmente se puede considerar el gestor bibliográfico con mejor compatibilidad para captar referencias de Internet. Sus ventajas:

Ø Entrada de datos de forma manual o automática. Esta última importa datos directamente al gestor de bibliografías desde una página web, a través del número normalizado del documento o desde un catálogo u otros sitios.

Ø Almacenamiento y recuperación de información. Ø Generar bibliografías en diferentes estilos de forma automática.

Para usar este gestor podemos descargarlo desde su web y habilitarlo en nuestra PC o laptop y también podemos crear una cuenta en línea y usarlo desde allí. Para ambas opciones debemos entrar a: <https://www.zotero.org/>

Está disponible para los sistemas operativos Mac, Windows y Linux y para los navegadores Mozilla, Chrome, Safari y Opera. También debemos instalar el Conector Zotero para nuestro navegador. Este conector nos permitirá capturar referencias desde cualquier sitio de Internet.

Cuando bajamos Zotero 5.0 se obtiene automáticamente el plug-in para insertar citas en Word. Una vez realizada la operación, comprobamos en el programa Word que se ha creado una pestaña nueva: Zotero.

Si nos registramos en Zotero 5.0 (es gratis) podremos: sincronizar y acceder a nuestra biblioteca desde cualquier lugar, unirnos a grupos y proteger nuestros archivos adjuntos. Cada usuario de Zotero tiene 300 MB de almacenamiento gratis para archivos adjuntos (documentos pdf, videos, etc.). Siempre se puede conseguir espacio de almacenamiento adicional por compra.

#### **Funciones**

La interfaz de Zotero en tres columnas es una manera fácil y clara de presentar las referencias. La columna de la izquierda se reserva para las carpetas y subcarpetas (en Zotero, llamadas colecciones) que se crean para organizar las referencias. Todas las carpetas cuelgan de la carpeta principal llamada "Mi biblioteca". En esta misma columna, debajo de las colecciones, se añaden los grupos que creamos o en los que estamos incluidos. Debajo, también están los descriptores, marcas o etiquetas. En la columna central podemos acceder a todas las referencias o a las de una colección. En la columna de la derecha podemos acceder a los metadatos y añadir notas y marcas a una referencia.

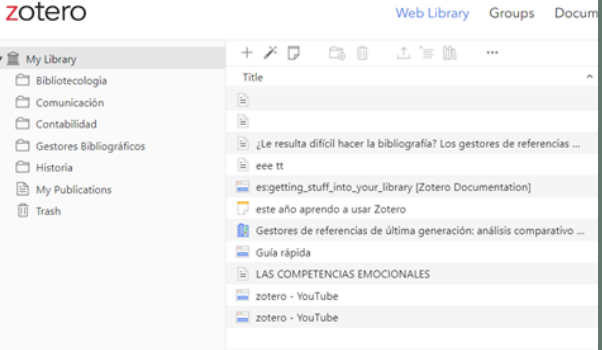

En la columna de la izquierda está Mi biblioteca, donde podemos organizar las referencias de los trabajos que nos interesan. Para ello, creamos colecciones (carpetas) en las que guardar las referencias relacionadas con una determinada materia, cliqueando con el botón derecho del mouse en Mi biblioteca. Se abrirá una ventana en la que aparecerá la opción de crear una Nueva colección

Una de las principales funciones de los gestores bibliográficos es la de crear bibliografías (listas de referencias) a partir de una carpeta. Al cliquear sobre una colección con el botón derecho del mouse se abrirá un desplegable con diferentes opciones, entre ellas "crear una bibliografía a partir de la colección" y podremos convertir una carpeta o "colección" en una bibliografía, en un determinado estilo de cita.

Si cliqueamos sobre una colección con el botón derecho del mouse, se abrirá la siguiente ventana y en Generar un informe a partir de la colección podremos presentar las referencias con los campos, los adjuntos y todas las notas, marcas, etc.

Las etiquetas nos permiten recuperar los documentos que hemos descrito con ellas. Para etiquetar un documento, hay que tener en cuenta que se hace automáticamente; al importar las referencias de bases de datos o de catálogos también importamos los descriptores. Estos descriptores aparecen listados como etiquetas, en la columna de la izquierda, debajo de las colecciones.

Si cliqueamos con el botón derecho del mouse sobre una etiqueta, podremos editarla (renombrarla, cambiarle el color, borrarla).

Las podemos añadir manualmente, en la columna de la derecha, en Etiquetas > ADD. Utilizando CTRL, podemos arrastrar las referencias a una etiqueta.

Si un PDF que se ha recuperado para nuestra base datos contiene metadatos y no se han extraído directamente al bajarlo, nos ponemos sobre el él y con el botón derecho del mouse podemos indizar el documento y pedirle que extraiga los metadatos.

Estas son algunas de las funciones de Zotero. Si necesitan ayuda, pueden escribir a [biblioteca@ub.edu.ar.](mailto:biblioteca@ub.edu.ar)

#### UN RECORRIDO POR EL MUSEO LARRETA MÁGICO RINCÓN DE ESPAÑA EN BUENOS

A I R ES

*Española*

El Museo de Arte Español Enrique Larreta fue inaugurado el 12 de octubre de 1962 cuando, tras la muerte del escritor argentino Enrique Larreta (1873- 1961), la Municipalidad de la Ciudad de Buenos Aires decidió comprar la propiedad para destinarla a un museo.

*Buenos Aires*

La casa de Larreta en Belgrano, hoy Museo de Arte Español, es una consistente autobiografía, construida con la solidez y la sutileza de una pieza literaria de importancia.

Ubicada en el centro del barrio de Belgrano, la residencia fue construida alrededor del año 1886 por el arquitecto Ernesto Bunge, para que en ella veranearan sus suegros. En 1894, Mercedes Castellanos de Anchorena adquirió la propiedad cediéndola posteriormente a su hija, Josefina Anchorena, quien la recibió como herencia. El frente original estaba inspirado en el modelo del Renacimiento italiano, mientras que el interior, con patios abiertos, respondía al de la casa quinta mediterránea.

Hacia 1916, cuando el edificio se convirtió en residencia estable de la familia, Larreta implementó una serie de cambios transformando el exterior en una fachada de muros blancos, ventanas enrejadas y techos de tejas, y el interior en un espacio que recrea el espíritu del barroco español.

Su colección, que hoy se exhibe, comprende una gran variedad de objetos: mobiliario, tapices, armas, cerámica, pinturas y esculturas del Renacimiento y Barroco españoles, que Larreta adquirió en Francia, a anticuarios franceses y españoles, cuando desempeñó su cargo de Ministro Plenipotenciario (1910-1916). Un primer acercamiento a la colección Larreta dará cuenta de que sus decisiones fueron determinadas por algo que iba más allá de la mera ostentación de sus bienes: en un espacio que recrea un palacio del siglo de oro español, cada una de sus obras exhibe el criterio que orientó su elección.

Entre las piezas más destacadas aparecen: el Retablo en honor a Santa Ana, realizado en 1503 por el Maestro de Sinovas, buen ejemplo del estilo gótico tardío que floreció en España en la época de los Reyes Católicos; la Sagrada Familia, altorrelieve tallado por Sebastián Ducete hacia 1600; las Batallas de Alejandro Farnesio, serie de pinturas realizadas a mediados del siglo XVII; el Retrato de Enrique Larreta, pintado por Ignacio Zuloaga en 1912, donde la figura del escritor aparece junto a la ciudad de Ávila, escenario principal de su novela.

La colección se completa con piezas de cerámica producidas en las fábricas de Puente del Arzobispo y Talavera de la Reina, con las armas, entre las cuales se cuentan las espadas que sirvieron de base a su colección, y con un extenso repertorio de mobiliario que incluye sillones fraileros, arcones castellanos, bancos, mesas, sillerías y bargueños entre otras piezas. A lo largo de estos últimos años, el patrimonio original se fue acrecentando por medio de adquisiciones, donaciones y traslados, sumando valiosas obras que se integraron perfectamente con la colección existente.

Finalmente, no puede dejar de mencionarse el magnífico jardín andaluz, creado por Larreta junto a las reformas de su vivienda y que, desde hace más de veinte años, se ha transformado en un espacio para el arte contemporáneo.

*"A lo largo de estos últimos años, el patrimonio original se fue acrecentando por medio de adquisiciones, donaciones y traslados, sumando valiosas obras que se integraron perfectamente con la colección existente."* MANA AL

POR CRISTINA GRILLI

# **¿UN MATE?**

La yerba mate es un árbol que crece en las cuencas de los ríos Paraná, Uruguay y Paraguay, consumida en América desde la época prehispánica. Los pueblos guaraníes y guaycurúes fueron los primeros en consumirla, ya sea mascándola o en infusiones frías y calientes.

Los guaraníes eran agricultores, hacían culto del uso del vegetal, tenían una técnica especial para que no se oxidara la hoja, que consistía en pasarla por fuego para quitarle la savia y evitar que la hoja se ponga negra. También utilizaban el sistema de secado barbacuá, que le daba un sabor ahumando; en la actualidad se usa el mismo sistema, ya a nivel industrial.

Para los guaraníes era un bien muy preciado y había que compartirlo, de ahí viene también la costumbre de la ronda del mate.

A mediados del siglo XVII, los jesuitas lograron domesticar la planta y establecieron plantaciones en sus reducciones.

El consumo de yerba mate se extendió por Sudamérica durante el dominio español.

El término mate proviene del vocablo quechua "mati", que significa calabaza. Se utilizaba para tomar la infusión que realizaban con las hojas del árbol de yerba mate: sorbían la infusión con una pajita que llamaban "tacuarí", en cuyo extremo se colocaba una semilla ahuecada que servía de filtro.

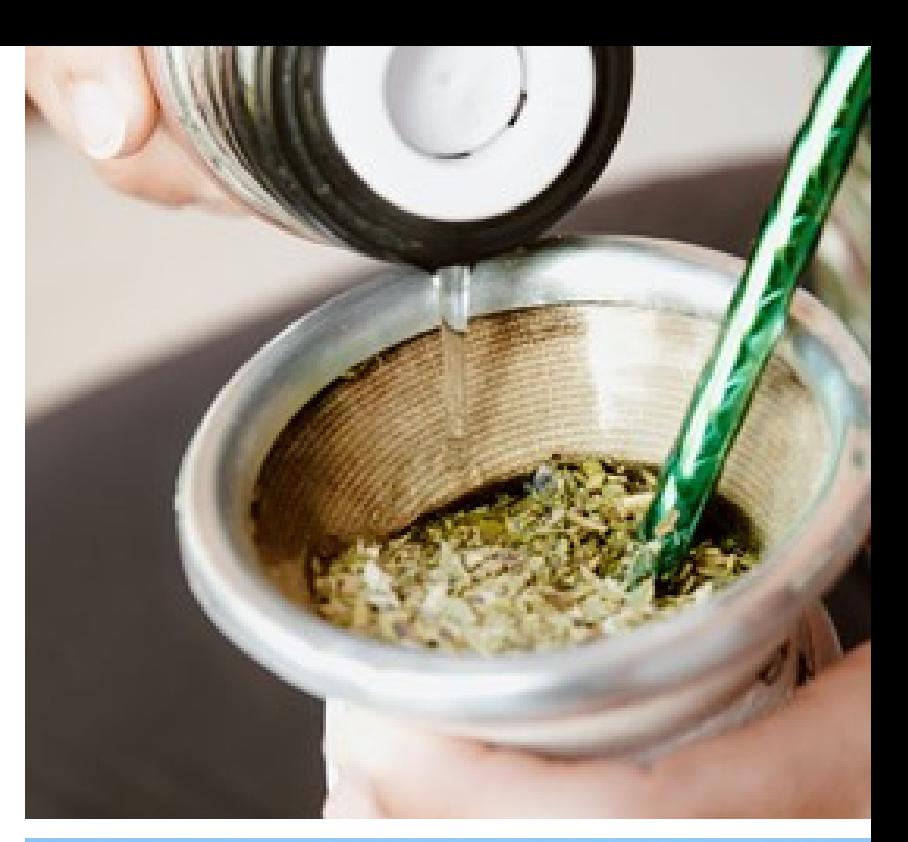

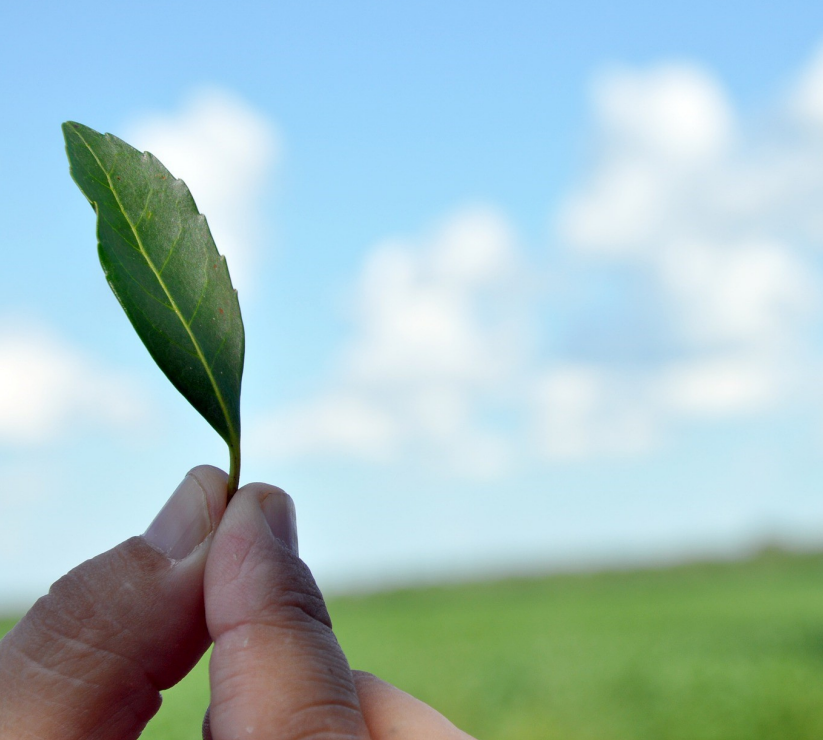

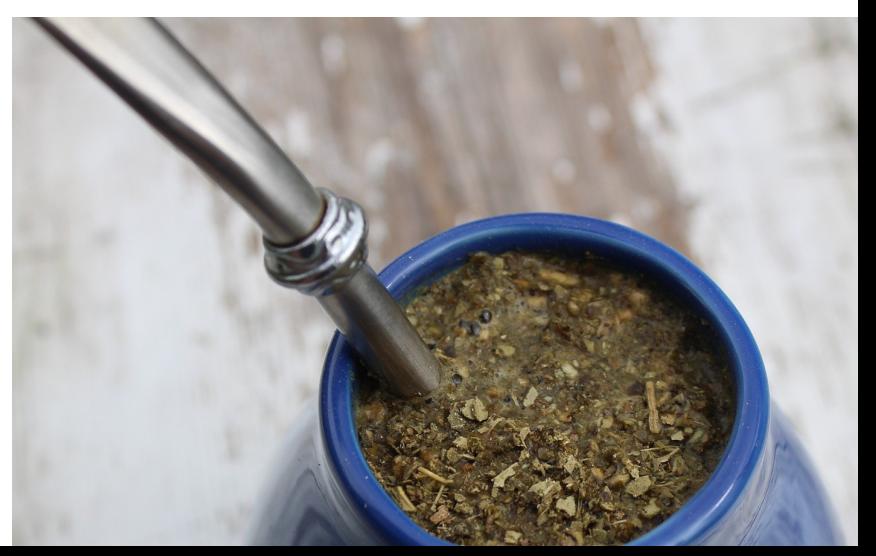

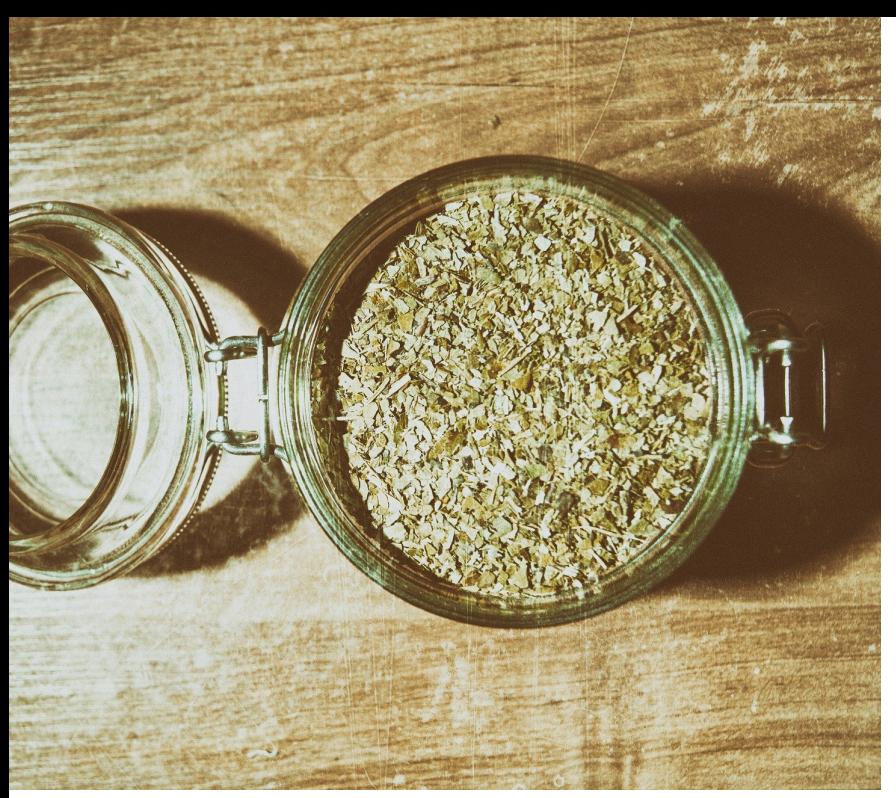

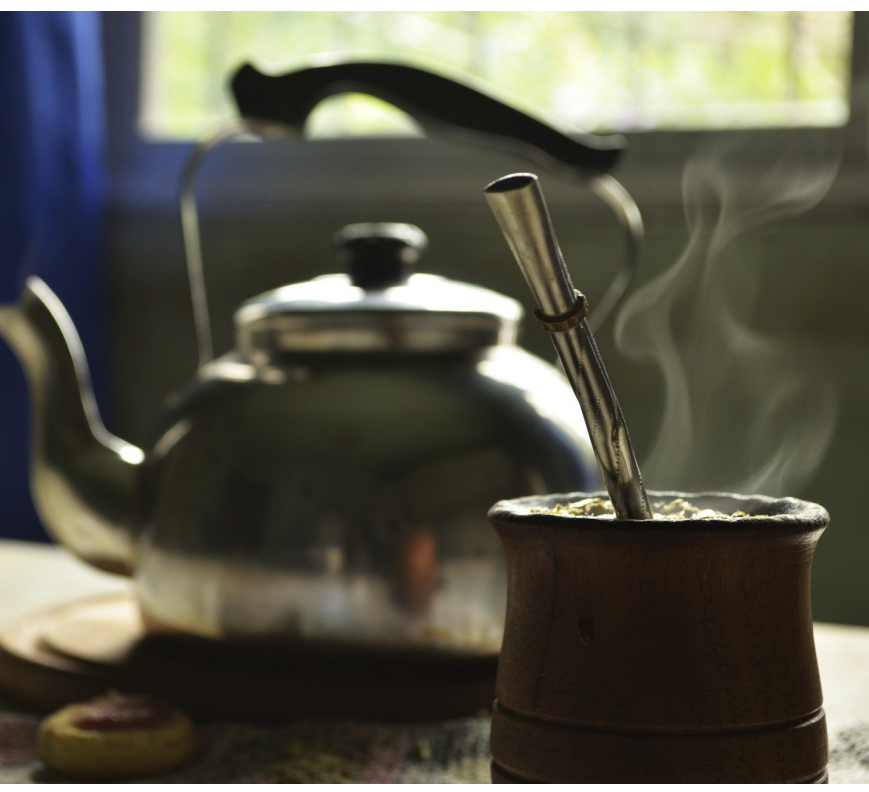

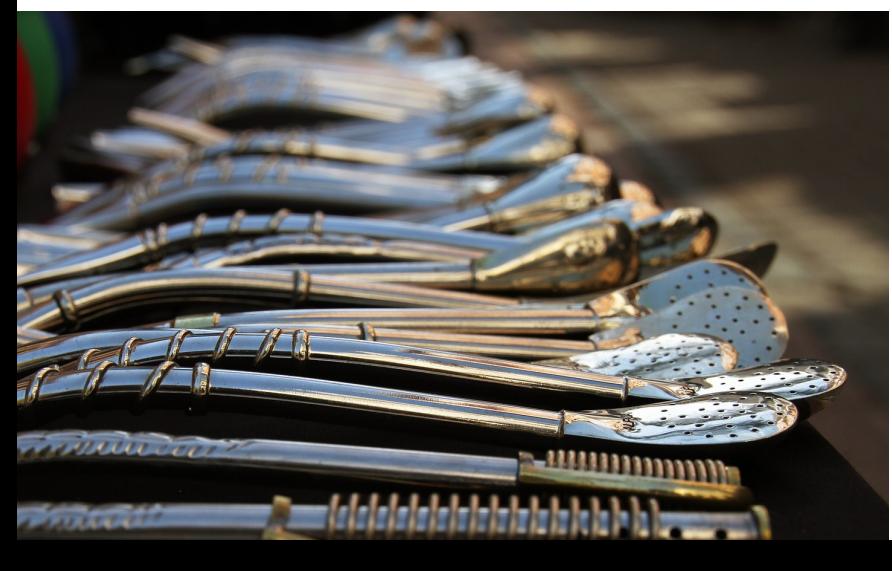

Existen muchos tipos de mates y forma de tomarlo: dulce, amargo, con café o simplemente cocido. También invaden el mercado tradicional los blends con agregado de coco, jengibre, cascaritas de cacao, granos de café y hasta canela y especias.

Es la bebida que más se toma en nuestro país. Un dato curioso es que el mayor comprador de yerba argentina es Siria, ya que los inmigrantes sirios cuando volvieron a su país se llevaron la costumbre de tomar mate.

Se le atribuyen muchos beneficios para la salud, ya que contiene numerosas vitaminas y minerales; por su alto nivel antioxidante es una bebida antienvejecimiento. También favorece la reducción del colesterol y triglicéridos, y ayuda a reducir la diabetes.

**LOS JESUITAS LOGRARON DOMESTICAR LA PLANTA Y ESTABLECIERON PLANTACIONES EN SUS REDUCCIONES. EL CONSUMO DE YERBA MATE SE EXTENDIÓ POR SUDAMÉRICA DURANTE EL DOMINIO ESPAÑOL.**

Recientemente conocimos un nuevo mate: el mate responsable, dado que por la pandemia no podemos tomar de la misma bombilla como estábamos acostumbrados, pero todo esto va a pasar y volveremos a compartirlo con amigos y la familia.

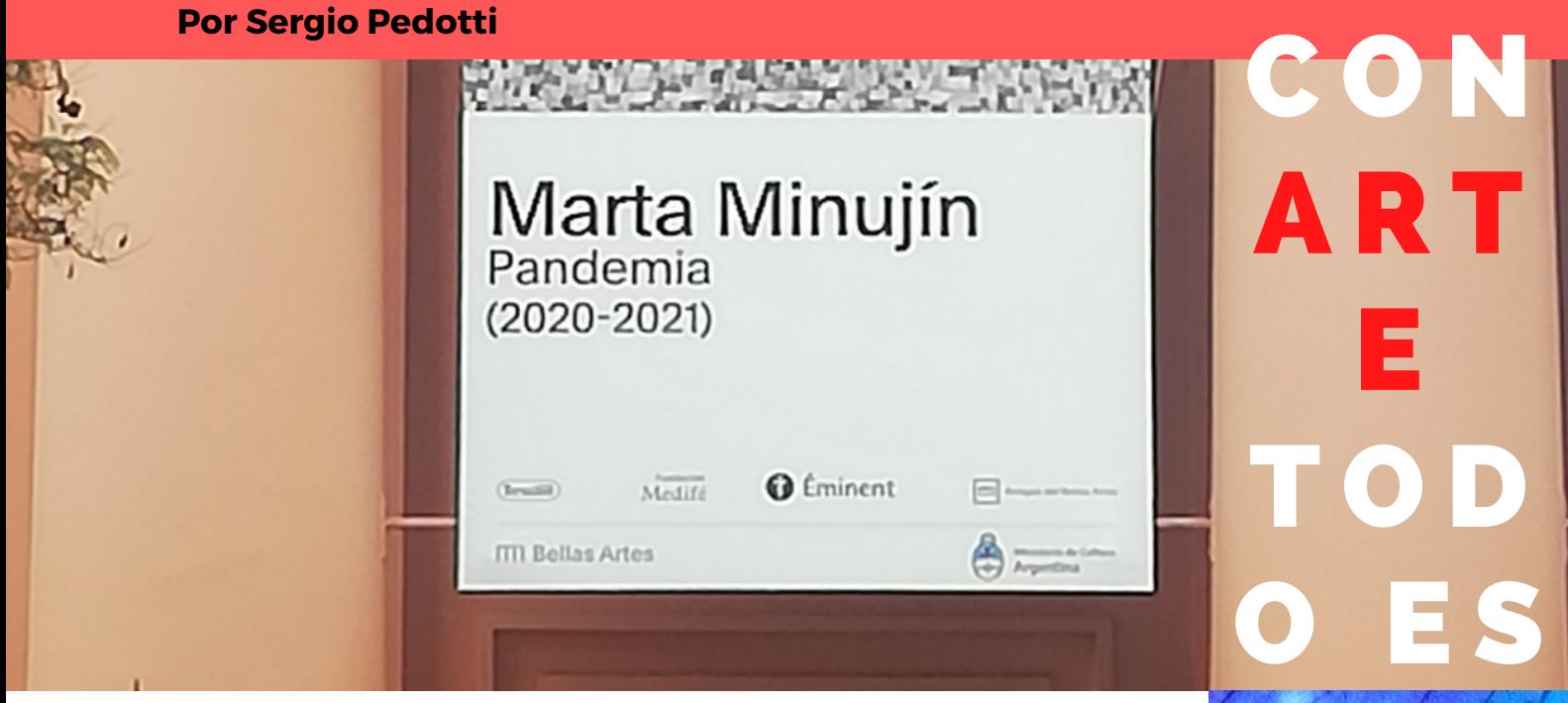

**EAN** 

T Á S

T I C O

MARTA MINUJÍN SE MANTIENE TAN ACTUAL, SOLICITADA, ACTIVA Y TRANSGRESORA COMO CUANDO ERA JOVEN. PIONERA Y EN SINTONÍA CON LOS MEDIOS DE COMUNICACIÓN, LA ARTISTA TIENE UNA CARRERA DE MÁS DE 60 AÑOS, QUE INCLUYE BECAS Y PREMIOS, HAPPENINGS Y OBRAS DE ARTE EFÍMERO, ESCULTURAS Y VIDEOS, INTERVENCIONES URBANAS Y DECENAS DE ESPECTÁCULOS EN ARGENTINA Y EN TODO EL MUNDO. EN SU MAYORÍA, SU PRODUCCIÓN GIRA EN TORNO A LA PARTICIPACIÓN MASIVA DEL PÚBLICO Y LA MODIFICACIÓN DE LA PERCEPCIÓN DE LOS PARTICIPANTES, COMO ASÍ TAMBIÉN EN LA MODIFICACIÓN DE SU ENTORNO. Y EN LA DE TODOS. ANTES QUE LA MAYORÍA, CREÓ EL ARTE AMBIENTAL E INSTALACIONES; SUS REALIZACIONES EN LAND ART MARCARON LA IMPORTANCIA DE LOS MEDIOS DE COMUNICACIÓN Y LA TECNOLOGÍA, TANTO EN SU ARTE COMO EN SU VIDA...

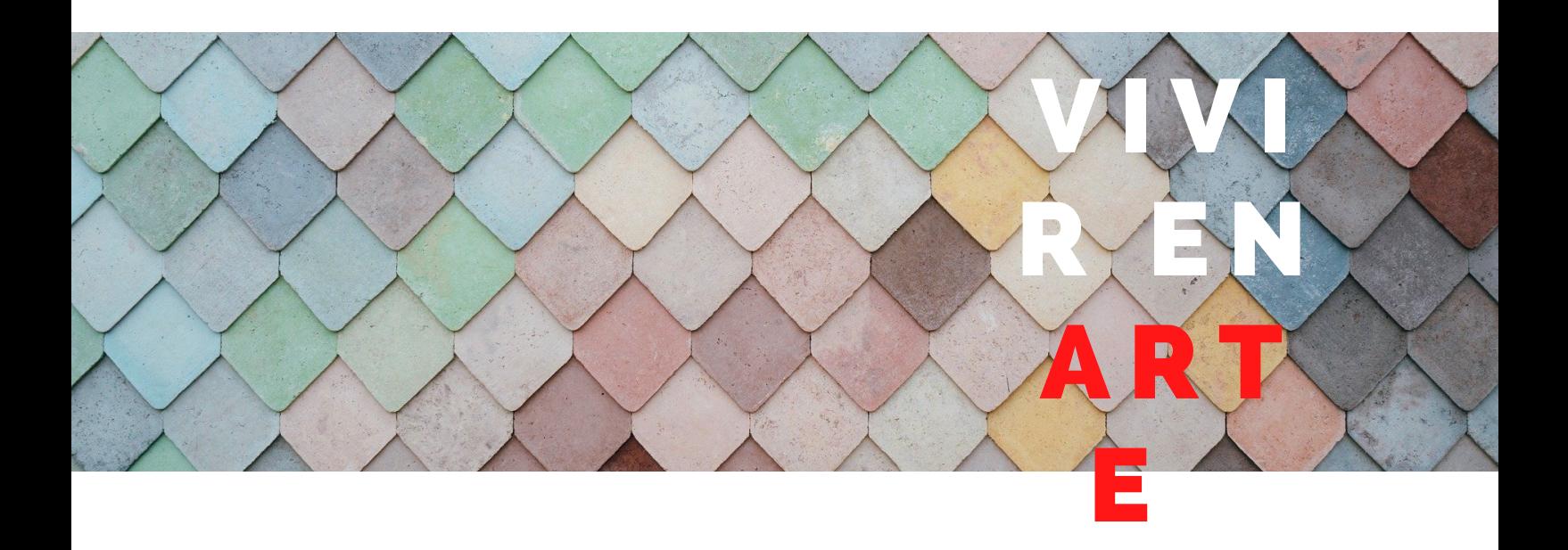

NACIDA EN BUENOS AIRES EN 1943, LA ARTISTA FUE INFLUENCIADA POR EL ENTORNO INTELECTUAL QUE RODEABA AL INSTITUTO TORCUATO DI TELLA EN LOS 60. CREÓ OBRAS COMO " SIMULTANEIDAD EN SIMULTANEIDAD"  $(1966).$ 

TRAS GANAR LA BECA GUGGENHEIM, SE A DHIRIÓ AL MOVIMIENTO CONTRACULTURAL EN NUEVA YORK DE LOS AÑOS 70, DONDE SE VOLCÓ AL ARTE POP Y EL ARTE PSICODÉLICO, Y DONDE SE INTEGRÓ AL ENTORNO ARTÍSTICO DE ANDY WARHOL. EN SU LARGA TRAYECTORIA PODEMOS EN CONTRAR CREACIONES COMO EL " O BELISCO DE PAN DULCE" (1979), OTRAS DE SUS ESCULTURAS PÚBLICAS COLOSALES COMO LA "TORRE DE PAN DE JOYCE" (1980), "LA VENUS DE QUESO" (1983), LA "TORRE DE BABEL" ( 2011) O EL ARTE DE "RAYUELA" ( 2014). LA MENESUNDA FUE LA OBRA MAGISTRAL Y DE VANGUARDIA QUE SACUDIÓ A BUENOS AIRES EN 1965: BUSCABA LA RENOVACIÓN ABSOLUTA DE LOS LENGUAJES ARTÍSTICOS, DONDE LOS ESPECTADORES EXPERIMENTARAN UNA GRAN VARIEDAD DE EMOCIONES AL ATRAVESAR MÁS DE UNA DOCENA DE ÁREAS CON MÚLTIPLES OBJETOS Y ESTÍMULOS SENSORIALES, INCLUIDA UNA CÁMARA DE CONGELACIÓN Y UN PAREJA EN LA CAMA.

SU INSTALACIÓN "EL PARTENÓN DE LOS LIBROS" (1983), RÉPLICA DEL PARTENÓN DE ATENAS, FUE REALIZADA PARA CELEBRAR EL ADVENIMIENTO DE LA DEMOCRACIA EN LA AVENIDA 9 DE JULIO, CUBIERTA CON MÁS DE 20.000 LIBROS PROHIBIDOS DURANTE LA DICTADURA MILITAR DE 1976-1983, QUE EL PÚBLICO PUDO LLEVARSE DESPUÉS DE TRES SEMANAS EN EXHIBICIÓN. " PAN DEMIA", LA ÚL TIMA CREACIÓN DE MINUJÍN, REALIZADA DURANTE EL PERÍODO DEL AISLAMIENTO, SE ENCUENTRA EN EL MUSEO DE BELLAS ARTES. SU PRODUCCIÓN COMENZÓ EN ABRIL DE 2020 EN PLENA PANDEMIA. LA OBRA ESTÁ COMPUESTA POR MILES DE TIRAS CON PEQUEÑOS CUADRADOS EN BLANCO, NEGRO Y TONOS DE GRISES SOBRE UN BASTIDOR. LA MISMA INCLUYE UNA PROYECCIÓN SOBRE LA TELA, LO CUAL PRODUCE UN EFECTO CINÉTICO HIPNÓTICO.

MARTA MINUJÍN SOSTIENE QUE " PAN DEMIA" FUE UNA ESPECIE DE MEDITACIÓN QUE ELLA HACÍA MIENTRAS ESCUCHABA LAS NOTICAS Y, ASÍ, SE FUE CREANDO LA OBRA.

" EL ARTE ES PARA TODOS, TODOS SOMOS ARTISTAS" NOS DEJA SU ENSEÑANZA COMO PERSONA, PROFESIONAL Y ARTISTA. COMO ELLA MISMA AFIRMA: ¡ARTE, ARTE, ARTE!!!

#### **"P A N D E M I A " S E EX H IBE E N E L H A L L D E I N G RE S O D E L M U S E O N A CI O N A L D E Conexiones** | **11 BELLAS ARTES**

# **ENCANTO DE CÓRDOBA SAN JAVIER Y YACANTO**

#### **Por Susana Escalante**

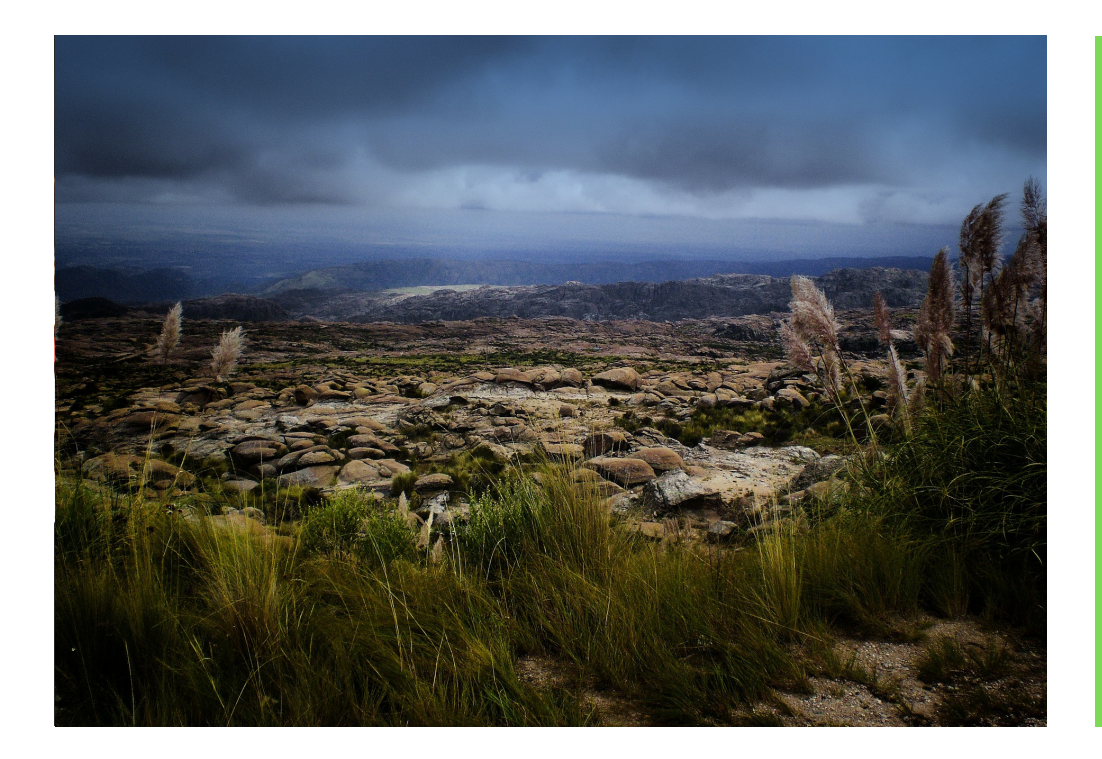

**AU N Q U E E L T I EMP O HA PASADO, Y**  $MUCHO$ , SAN **JAVIER** Y **YACA N T O MA N T I E N E N S U**  $E$  **N CANTO O R I G I N AL , LA CAL I D EZ D E S U G E N T E Y E L I N I G UALABL E MICR O CL IMA TA N DESEADO POR EL T U R ISMO .**

Llegar a Córdoba es estar dispuesto a que ríos y cerros nos sorprendan a cada paso, en medio del verde de la vegetación. Desde luego, una vez que nos adentramos, la precordillera se nos anuncia con una topografía ondulante que, sin demasiadas advertencias, nos enfrenta a algún ascenso inmediato con fragancia a peperina y menta, custodiado por una arboleda tupida propia de la zona.

En este caso, me voy a ocupar de dos pueblos que se encuentran a 200 km de la capital, en el Valle de Traslasierra, lugar que despliega todo su encanto, tan agreste como exuberante. En ese entorno sobresale el majestuoso e imponente Cerro Champaqui, el más alto de Córdoba, con 2.790 metros. A su pie, se destacan dos pueblitos tranquilos y encantadores: San Javier y Yacanto, hermanos desde antaño. En sus orígenes, fueron dos estancias que dejaron como herencia al vecindario sus nombres. Aunque el tiempo ha pasado, y mucho, San Javier y Yacanto mantienen su encanto original, la calidez de su gente y el inigualable microclima tan deseado por el turismo.

Caminar por sus calles es trasladarse al pasado: las casonas clásicas y las de estilo inglés son el testimonio de que mucha gente, ávida de buen clima y paisaje inigualable, ha preferido esas latitudes para afincarse durante el siglo pasado. También forman parte del cuadro las primitivas casas de adobe y las pulperías que mantienen, como en una foto, algunos caballos y sulkys que, sin tiempo, esperan a sus dueños. En San Javier se pueden apreciar dos plazas: en una de ellas se yergue la iglesia que le da su nombre y en la más chica, se congregan los artesanos los fines de semana. Yacanto no posee plaza propia, pero la comparte con San Javier. Se destaca y conoce por el antiguo Hotel Yacanto.

En San Javier se erige estoica la Antigua Iglesia fundada en 1910, cuyo nombre completo es San Francisco Javier. Si continuamos el camino hacia Yacanto nos encontramos con el Oratorio que fue construido en 1915 en recuerdo a San Ignacio de Loyola.

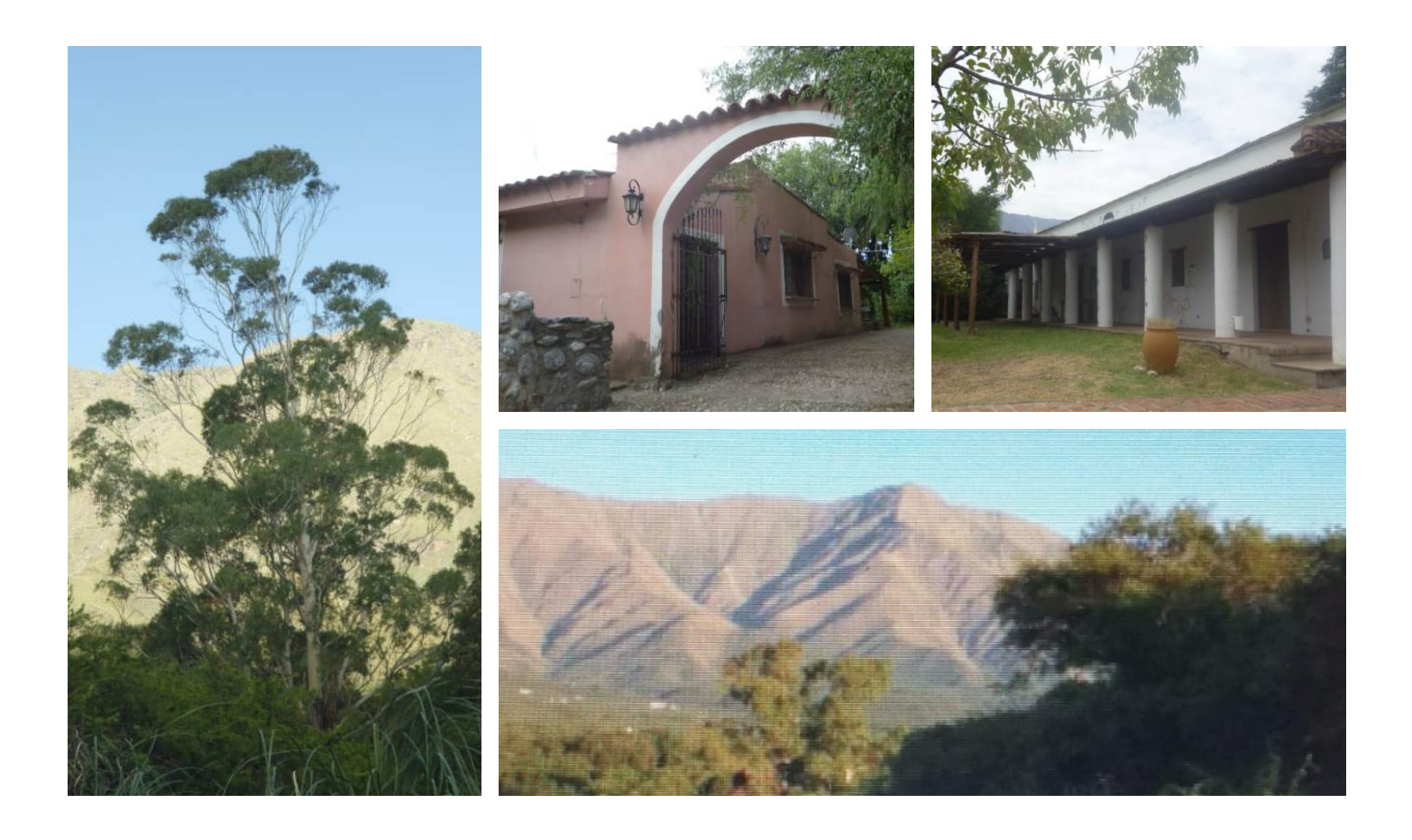

Estos pueblitos son apreciados por su estilo sereno que invita a dedicarle largas caminatas y así apreciar los bosques con ejemplares de algarrobo, tala y molle entre otros junto a la espléndida flora autóctona. Hay diversidad de senderos, cruzados por arroyos cristalinos y sonoros que bajan entre laderas y quebradas, bañando las piedras con colores que muchas veces destellan porque alguna de sus caras luce la mica que les otorga un juego de luces. En el recorrido nos encontramos con verdaderos artesanos, talleres de artistas y productores regionales que eligieron estos lares para llevar una vida tranquila, abrazados por la naturaleza.

Según la historia, razón que confirman los habitantes de los dos pueblos, comenzaron a desarrollarse, como en casi todo el país, a partir de la llegada del ferrocarril a la ciudad de Villa Dolores, a fines del siglo XIX. Ocurrió que, a raíz de que los representantes del ferrocarril eran ingleses y quedaron prendados de la belleza de la zona, adquirieron el viejo molino harinero ubicado en Yacanto, lo remodelaron, ampliaron y tomaron como su lugar de descanso. Aún hoy está en pie y se lo conoce como Hotel Yacanto. Sierras y valles palpitan juntos desde épocas remotas y, a sus pies, San Javier y Yacanto conservan su esencia virgen que les confiere una entidad preciada y única.

**En el recorrido nos encontramos con verdaderos artesanos, talleres de artistas y productores regionales que eligieron estos lares para llevar una vida tranquila, abrazados por la naturaleza.**

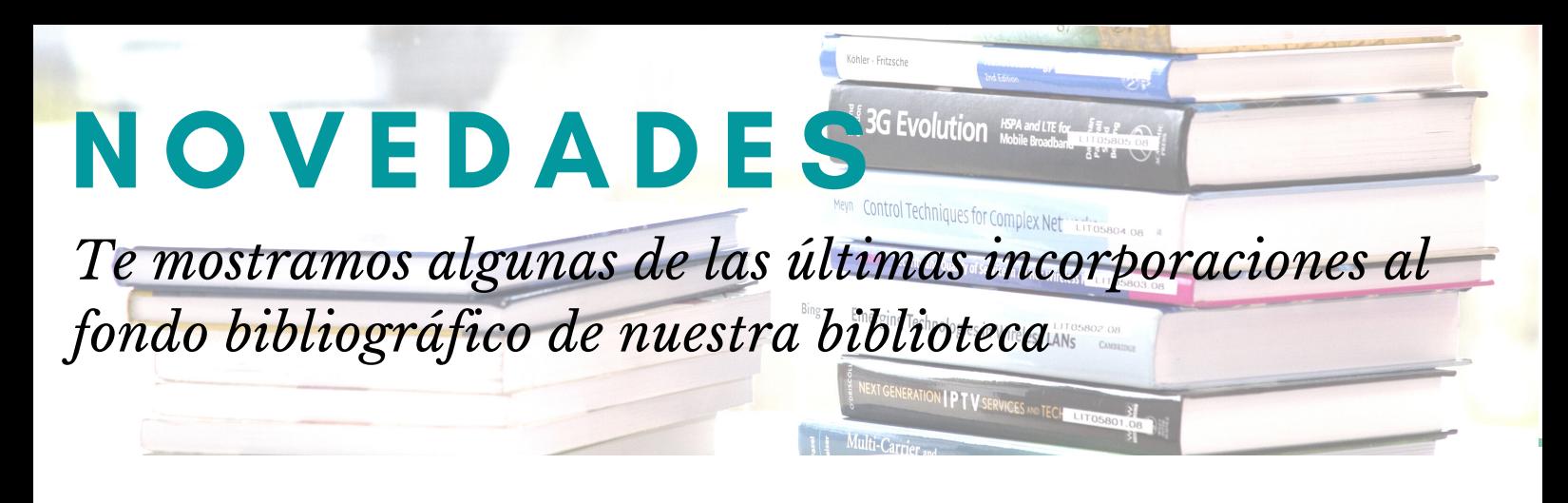

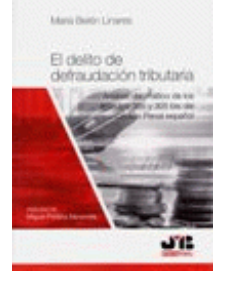

#### **MARÍA BELÉNLINARES**

*El delito de defraudación tributaria : análisis dogmático de los artículos 305 y 305 bis del Código Penal Español*

Barcelona, Bosch Editor, 2020.

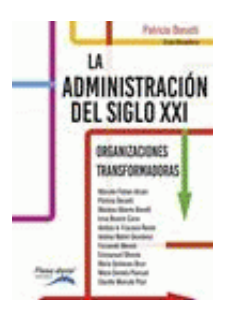

#### **PATRICIA BONATTI [Coord.]**

*La administración delsiglo XXI : organizacionestransformadoras* Buenos Aires, Pluma Digital Ediciones, 2020.

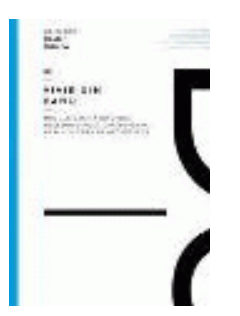

#### **PABLOROVIRALTA**

*Vivirsin baño : módulo sanitario y una necesidad multidimensional de 6 millones de argentinos*

Buenos Aires, Bisman Ediciones, 2020.

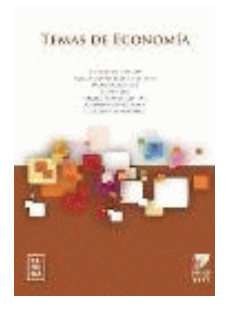

#### **ANDRÉSDI PELLINO[ET. AL]**

*Temas de economía*

Buenos Aires, Eudeba, 2019.

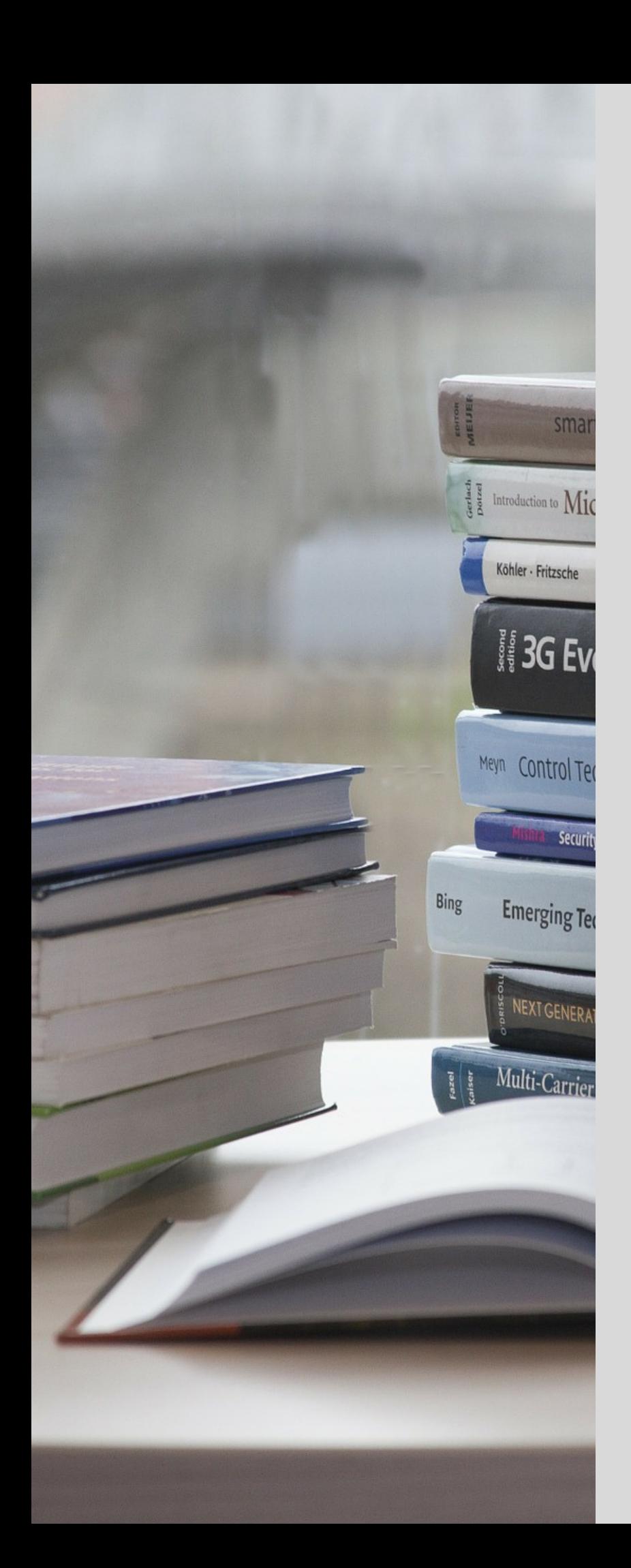